## Using modern hardware for effective large data visualization

MARTIN FLOREK

2006

## Using modern hardware for effective large data visualization

diploma thesis

MARTIN FLOREK

Univerzita Komenského v Bratislave Fakulta Matematiky, Fyziky a Informatiky KATEDRA APLIKOVANEJ INFORMATIKY

computer graphics

supervisor: MGR. MATEJ NOVOTNÝ

BRATISLAVA 2006

## Declaration on word of honour

I hereby declare, that the research and results presented in this thesis were conducted by myself using the mentioned literature and advices of my supervisors.

### Abstract

The actual technology behind visualization is meant to provide fast and accurate rendering results and thus to support the exploratory data analysis in an information visualization environment. A crucial element in the exploratory process is overall interactivity, especially when dealing with multidimensional data. However, with the ever growing volume of nowadays data, a fast and interactive display easily becomes static, giving only slow or even none actual interaction feedback.

The technical improvements presented in this work are oriented on using modern graphics hardware to modify the standard rendering process of a popular information visualization display, the parallel coordinates and scatterplot, in an interaction-oriented way. By intelligently using the advanced features of the now common hardware we achieved great improvement over standard CPU-oriented implementations in terms of both speed and visual quality.

# **Contents**

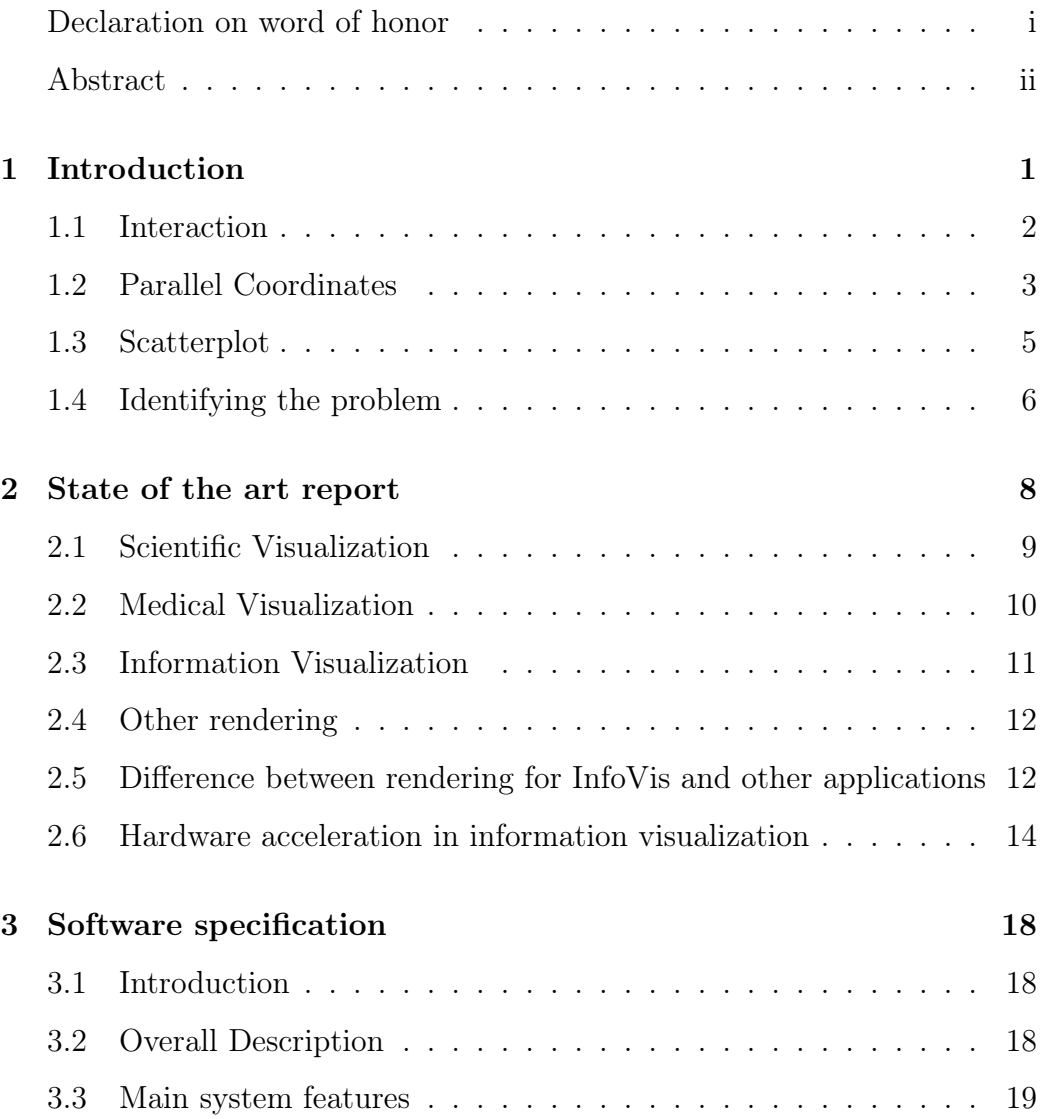

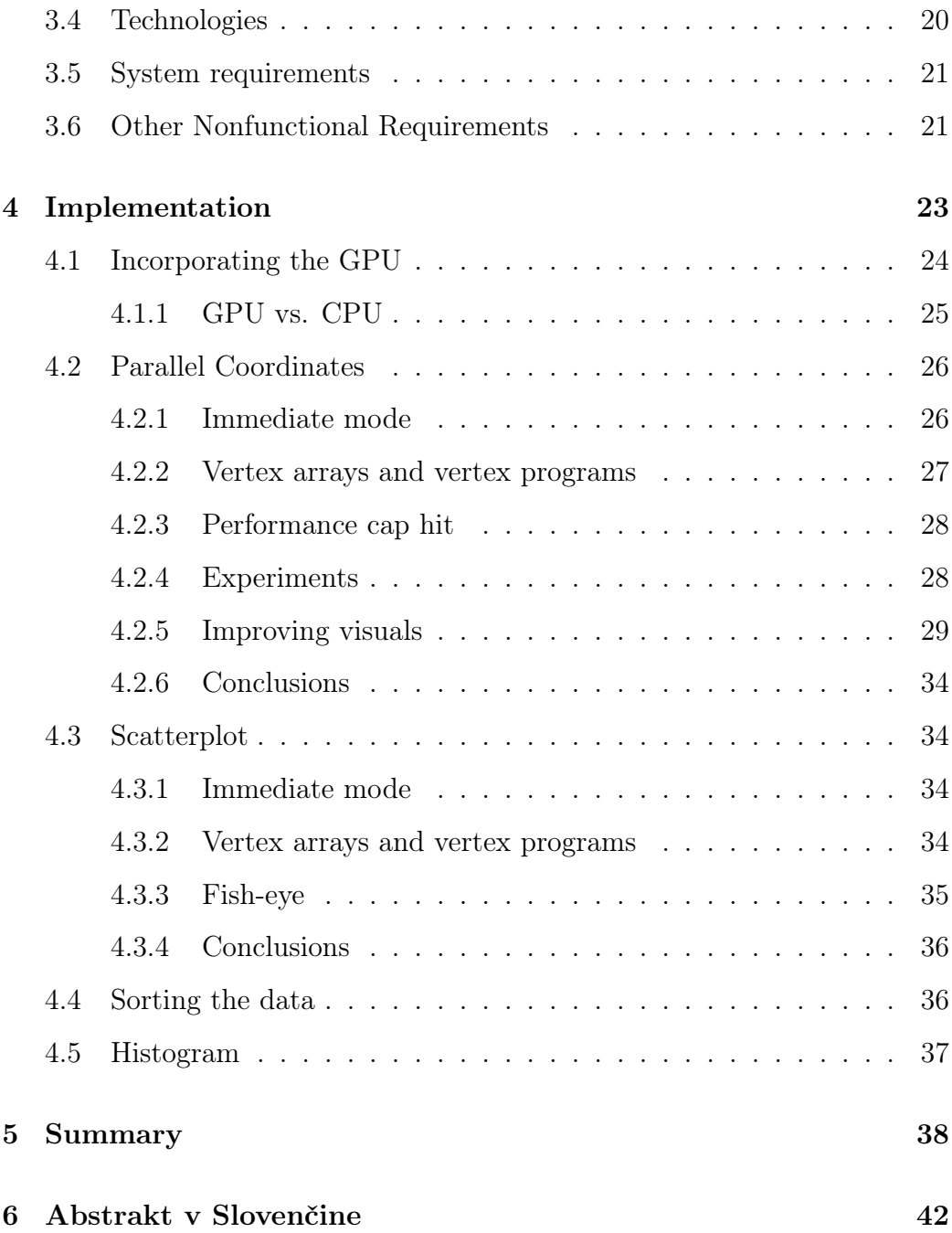

# Chapter 1

# Introduction

Information visualization<sup>1</sup> uses graphical representation of data to support and accomplish important tasks like decision making, data exploration or analysis. Compared to scientific visualization, where the data usually contains an underlying spatial geometry, the data in the information visualization domain are often highly multidimensional and usually have no a priori structure or layout.

The motivation for graphical depiction of data is the wide information highway that is provided to humans through the sense of vision. Even the most complicated structures and information can (using a proper visualization) be communicated between the man and the machine. Numerous projection methods and graphical metaphors were designed in the field of information visualization [1] [2] [3]. However, the fully comprehensive mental image of a multidimensional information is only built through the means of user interaction [4].

<sup>1</sup> InfoVis

Our work is oriented on technical improvements. First we will show you basic InfoVis techniques for displaying the data and then we will reveal our implementations, how to make those displays fast. Therefore the most important chapter is the Implementation chapter.

### 1.1 Interaction

By performing direct manipulation inside the display, through observing the data from different aspects and under different conditions the users immerse themselves in the data. If the display reacts within a fraction of a second (say 100 ms) the user gets the feeling of actually touching the data [5] and can better understand the intrinsic structures of the observed space or model.

In an information visualization environment the interaction provides (among others) an access to changing parameters of the visualization and to selecting and emphasizing areas of interest. But if the actual time to refresh the display after such an action takes too long for the user to notice the difference or to perceive the fluent changes the interaction suffers greatly. This happens for large data cases in combination with demanding visualization techniques. Parallel coordinates are an example of a popular and widely acclaimed visualization method that faces severe problems when large data is observed.

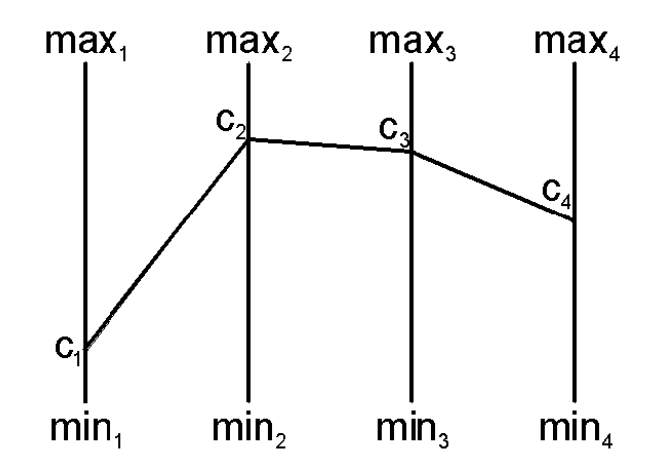

Figure 1.1: Parallel coordinates. Point  $C(c_1, c_2, c_3, c_4)$  is represented by a polygonal line.

### 1.2 Parallel Coordinates

As originally introduced by [6], the parallel coordinates utilize the axis reconfiguration approach to multidimensional data visualization. Every ndimensional point is represented by a polyline according to its position in the original space (Figure 1.1)

N copies of the real line are placed equidistant and parallel to each other. They are the axes of the parallel coordinate system for  $R^N$ . A point C with coordinates  $(c_1, c_2, \ldots, c_N)$  is represented by a polyline connecting the positions of  $c_i$  on their respective axes [6].

This projection provides a 2-dimensional display of the whole data set and is capable of displaying up to tens of different dimensions. An unpleasant drawback is the cluttered display when trying to render a large number of samples (Figure 1.2). Interaction and even mere understanding of such a display is complicated.

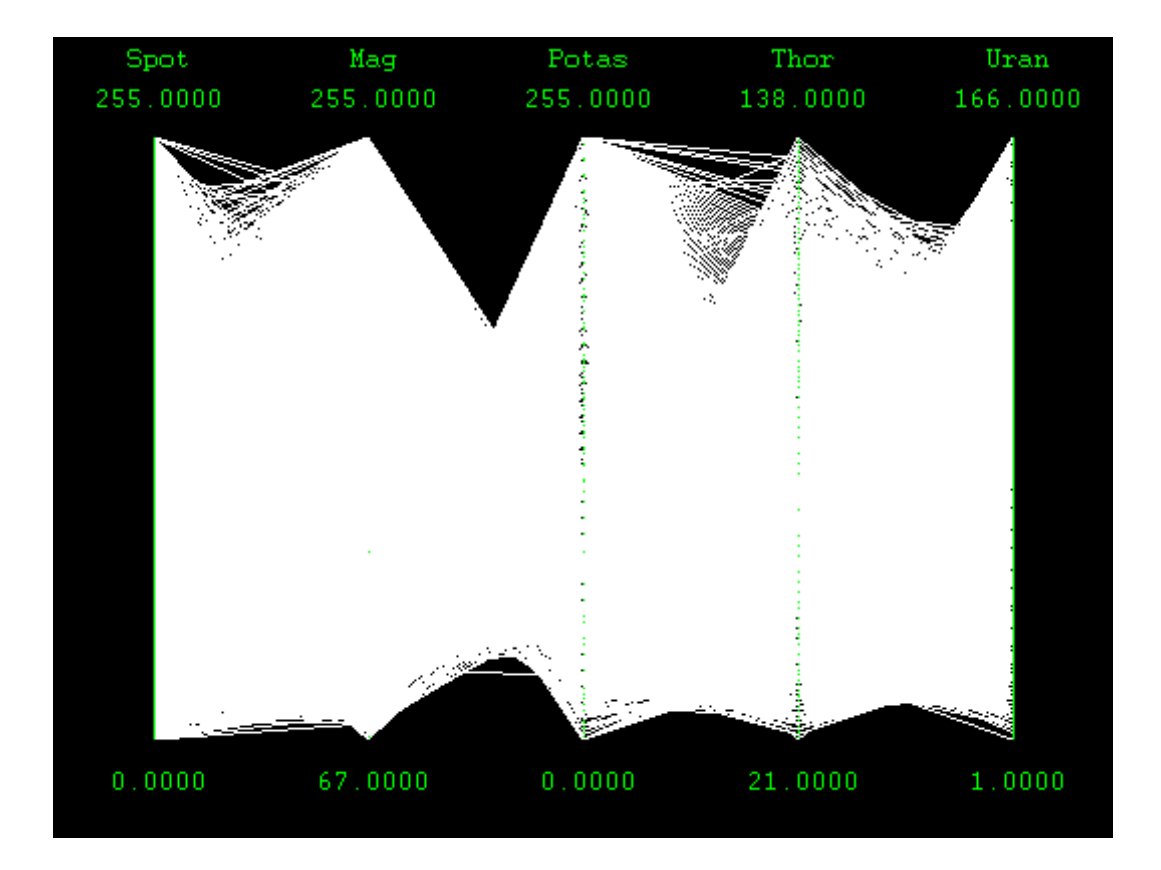

Figure 1.2: cluttered parallel coordinates view

A common graphical feature of the parallel coordinates is semi-transparency of the polylines. It gives better understanding of an over plotted display by steering the visual importance toward the dense areas where multiple semitransparent lines overlap. However this improvement has certain limitations due to the dynamic range of the alpha channel [7]. In addition to that the use of transparency and color blending introduces a significant performance issue.

## 1.3 Scatterplot

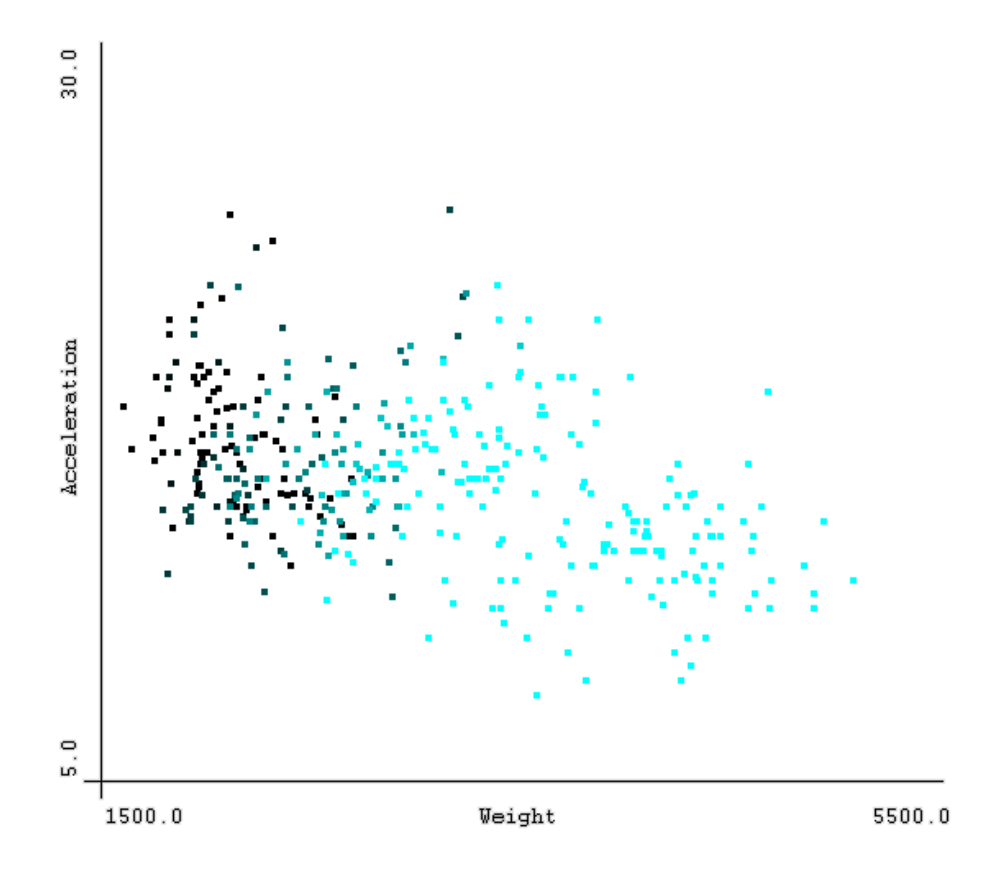

Figure 1.3: Scatterplot display example

Scatterplot is another popular method for information visualization. Each sample is represented by a dot on a graph where vertical and horizontal axes represent two chosen dimensions (Figure 1.3). Resulting pattern shows relation between them.

Also in scatterplot display, when rendering large amount of samples, the display can easily get cluttered. In scatterplot display we do not use blending to solve this issue, but we use fish-eye projection to achieve magnifying lens effect [8].

### 1.4 Identifying the problem

We try to make InfoV is displays more interactive, then they are today. We try to maximize the performance of rendering. So we need to balance the CPU vs. GPU load. We have to identify which parts of the system are CPU, GPU, RAM and VRAM intensive.

Some datasets are RAM intensive because they are vast and have many dimensions, sometime hundreds. So we must carefully choose data structures to hold the data, so we can effectively work with them.

If we want to get the maximum interactivity, we must render as fast as possible. That means, combining several methods, such as using shaders and storing the data in VRAM<sup>2</sup>. Rendering of the data will become GPU intensive with large datasets, so we will try several techniques of rendering and choose the best one.

The CPU intensive part is the filtering. When user is selecting the data we must quickly change the degree of interest (DOI), which is not so trivial to make it fast, when making logical operations between different selections and of course when we work with hundreds of thousands of records or even more. In many cases (usually for good and informative rendering output) we

<sup>2</sup>Actually, storing data in VRAM did not yield any performance boost.

need to sort the data according to DOI, which can not be done with simple quicksort, because the data is always almost sorted containing mainly zeros and ones.

# Chapter 2

# State of the art report

Visualization is a subset of computer graphics and image processing. It can be divided in categories such as Scientific Visualization, Medical Visualization, Information Visualization, Flow Visualization etc.

In Medical Visualization, hardware acceleration has been used for several years now. It is mainly because, they visualize big volumetric datasets, of which visualization on CPU was very slow. GPU provides enough power to render volumes at interactive speed<sup>1</sup>.

Information Visualization systems of past did not need HW acceleration, because they were usually displaying only small data, thus rendering was interactive. But by the end of the 20th century the fast development of data acquisition and data storage technology cause the data sets to grow in size. InfoVis systems became slow and work became inconvenient because of lack of interactivity.

<sup>&</sup>lt;sup>1</sup>single channel volumes up to  $512 \times 512 \times 512$  on cards with at least 256MB of VRAM. And 4 channels on cards with at least 640MB of VRAM (3Dlabs Wildcat Realizm 800)

## 2.1 Scientific Visualization

SciVis is a graphical representation of data, to understand it and gain insight into it. It is mainly aimed towards visualizing large spatial data such as those from physical simulations or from observation of real world phenomena. Such data can consist of millions of entries.

SciVis also deals with visualization of computational fluid dynamics, finite element analysis, meteorology, data fusion etc. Example of SciVis is shown on Figure 2.1.

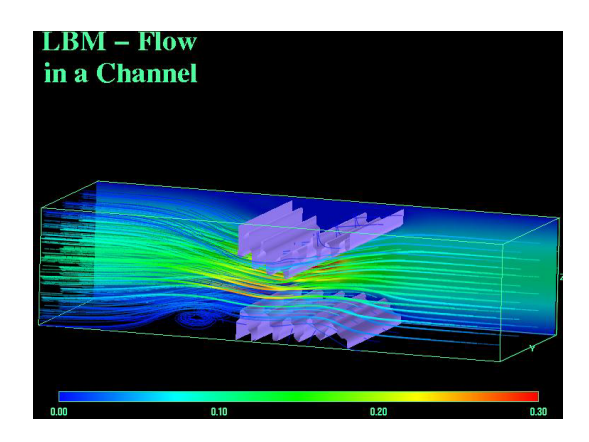

Figure 2.1: SciVis example from The AVS Workbook  $\odot$ Ken Flurchick 2003

Even though complicated in its dimensionality and large in its size, the data that is the object of scientific visualization often contain some kind of underlying geometry. This is given by the space of the modeled environment – e.g. a chamber inside an engine, geographical whereabouts of a thunderstorm, interior of a building etc.

## 2.2 Medical Visualization

Medical Visualization is mainly about volume rendering. Data is provided from CT and MR scans in form of slices, which represents the whole head, for example.

In volumetric rendering there are several methods like shear warp or direct volume rendering with 3D textures. Shear warp is unimportant for our purposes, so for further study of this method see [9].

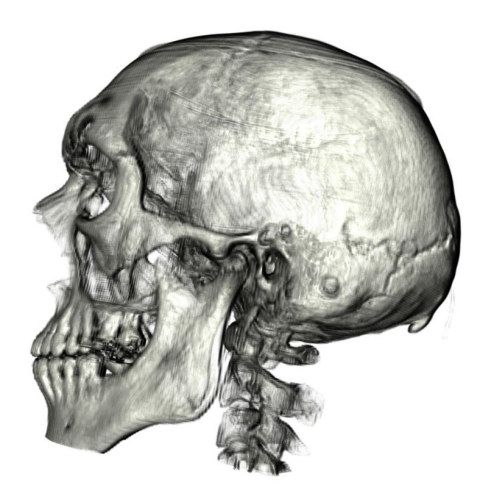

Figure 2.2: direct volume rendering  $http://www.crs4.it/vic/activities/direct-volume-rendering/$ 

One of the direct volume rendering techniques is texture mapping. Gelder et. al. implemented 3D texture mapping which produces a high quality 3D image at interactive rendering speeds [10]. Direct volume rendering allows users to view and interact in real-time with the volume. Users can render perspective views of 3D voxel data and make arbitrary cuts. This technique can be used for our purposes, such as visualizing 3D scatterplots<sup>2</sup>.

### 2.3 Information Visualization

Information Visualization combines several methods and brings some new as it works with more general data without any particular geometry.

Two of the most popular InfoVis techniques are Scatterplot and Parallel Coordinates 2.3. Each of these methods is described in more detail in later chapters.

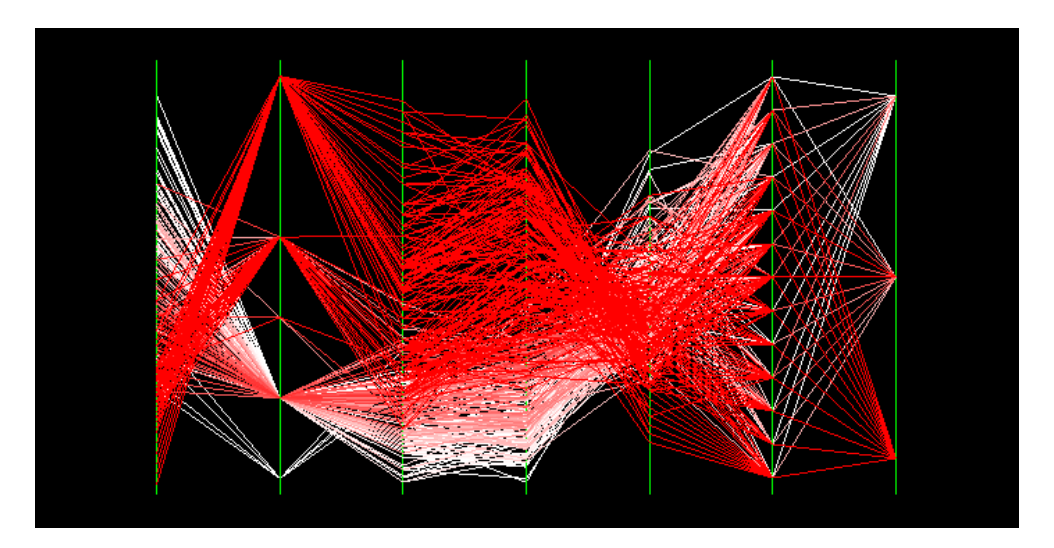

Figure 2.3: parallel coordinates by Martin Florek

In visualization, there is one very important aspect. That is, that user can have multiple views on the same data [11]. In every view, user can choose different style of visualization. Also linking between these views is very important. That means, that if user changes data (make selection, add

<sup>2</sup> for more complex 3D scatterplots, voxel representation is insufficient

to selection, etc.) in one view, all other views are affected.

### 2.4 Other rendering

Other rendering methods are rendering polygons, point clouds and glyphs. Examples of these methods can be seen in Figures 2.4 and 2.5.

For rendering of huge amounts of polygons and/or lines and/or points we will use modern graphics card with full OpenGL 2.0 support and support of EXT framebuffer object extension. Todays gaming cards, which can be found inside general purpose PCs, can render hundreds of millions of polygons per second. But gaming cards acceleration of primitives such as points and lines (which we will render the most) is not so good, because games don't need them. Professional CAD graphics cards has excellent acceleration for lines and points, so our system would certainly run better on such hardware, but it won't be necessary. The reason for not using CAD cards is their big price not worth their performance and only the newest and the most expensive ones support advanced features such as high definition textures and others.

# 2.5 Difference between rendering for InfoVis and other applications

Rendering for InfoVis system is completely different then rendering for other applications such as games and CAD systems.

Rendering for games inclines toward detailed polygonal models, cuttingedge graphic effects and in general, toward eye-candy. This is the complete opposite of rendering in InfoVis systems. This does not incline to eye-candy,

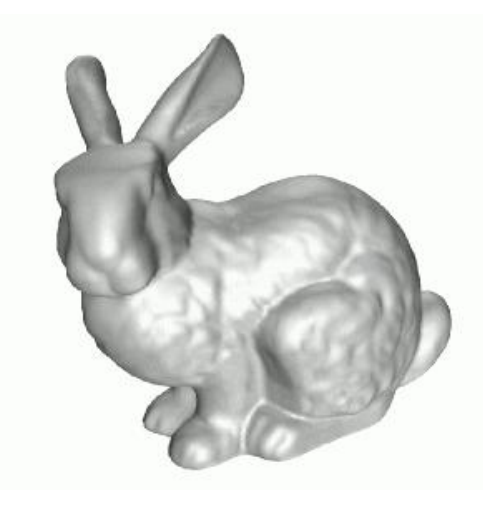

Figure 2.4: Stanford bunny

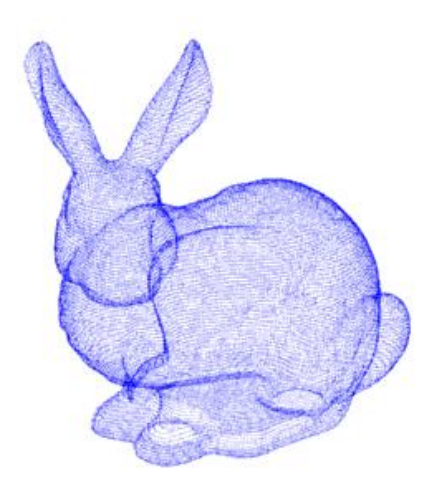

Figure 2.5: point clouds Stanford bunny

but toward clarity, visibility, occlusion.

CAD systems are oriented on rendering a mixture of polygons, lines a and points, which is closer to InfoVis rendering then games rendering, but it is still a whole lot different.

But all have one common thing, they are fast or should be fast. So we will learn from both styles (games and CAD) and implement usable things into our system. We will take just the performance part, not the eye-candy one.

# 2.6 Hardware acceleration in information visualization

There is very little or almost no related work on making HW accelerated InfoVis system. And why is that? It is because that ten years ago research was dedicated to making things clear and to make them interactive. It was believed that in few years there will be fast enough computers to make the systems interactive. Now years have passed and the interactivity is still poor as it was in middle nineties<sup>3</sup>. In that time data become larger, then those days systems can handle in interactive way. We want to interact in real-time with displayed informations, so focus is changing toward interaction.

One focus of our research is to use modern graphics card for effective displaying of large datasets. So the rendering of all display-critical parts will be accelerated with graphics card on general purpose PC.

Here are some examples from current InfoVis applications, such as Xmdv (Figure 2.6), which is a free tool popular in academic spheres.

<sup>3</sup>before, those systems were fast enough, because data were small

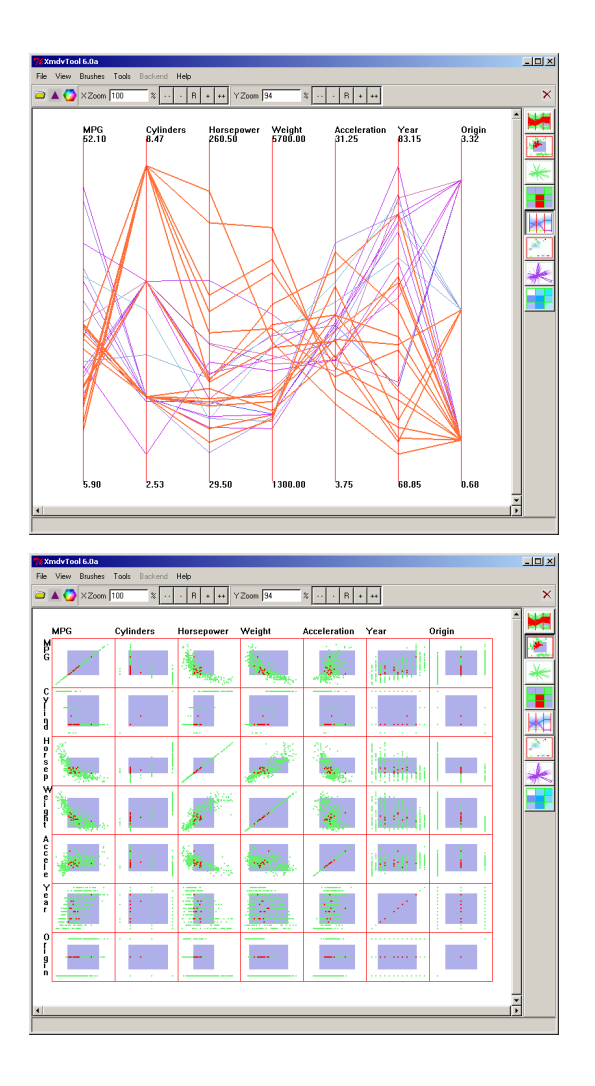

Figure 2.6: XmdvTool

There is also SimVis (Figure 2.7) which is developed in VRVis Research Center in Vienna, Austria. This tool is an interactive visual analysis system, which received many acknowledgments at scientific conferences.

Also known, is an open source project The InfoVis Toolkit (Figure 2.8). This is just framework written in Java to ease the development of InfoVis applications.

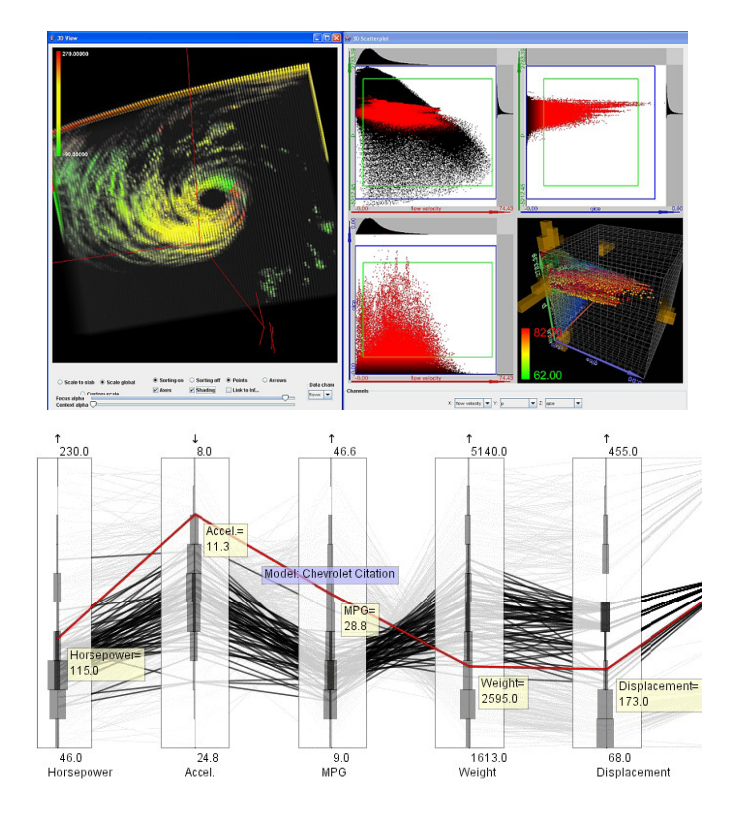

Figure 2.7: SimVis

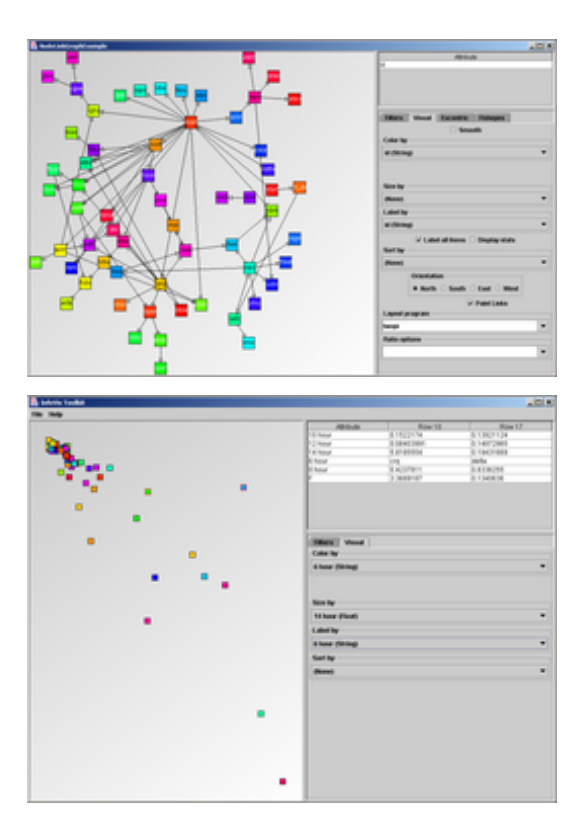

Figure 2.8: The InfoVis Toolkit

# Chapter 3

# Software specification

### 3.1 Introduction

The purpose of our system is to present our techniques of fast rendering of InfoVis views. It should not replace older applications, but just show the way to go (and ways not to go) if one wants interactive views.

### 3.2 Overall Description

We gave our system codename ffVis. It is much faster then todays systems as Xmdv [12] and therefore more interactive. User can interact in real-time in almost all cases, except of really big datasets.

Our system contains one main window, where user is able to load data. After loading the data, the main window shows information about the number of dimensions, number of records, etc.. From the main window user can open new view windows, where he/she can view the actual data and explore it. Views contain the most common styles as parallel coordinates and scatterplot.

In the view windows (user is able to open as many view windows as necessary) user can choose from viewing style and will be able to perform different actions.

User can interact with the system in various phases as can be seen on 3.1.

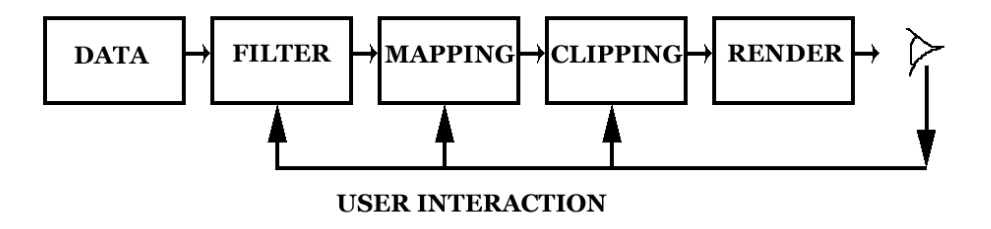

Figure 3.1: interaction phases

## 3.3 Main system features

- multiple views
- $\bullet\,$  linking multiple views
- brushing (AND, OR, NOT)
- constraints, change viewing intervals
- text description of dimensions
- in scatterplot view, user can select channels
- and flip channels
- and use fish-eye with adjustable radius and distortion
- in parallel coordinates it is able to add/remove axes,
- exchange of axes and
- flipping axes intervals,
- then selection on axes
- and coloring according to axis and degree of interest (DOI)
- user has full control over colors, that mean that user can customize every color in the system
- user can use different transfer functions on density values

### 3.4 Technologies

We have decided to program our system in language  $C++$  with OpenGL for hardware acceleration of graphics. It was developed on a Microsoft Windows platform.

We were deciding between various libraries for graphical user interface. In particular we were deciding between MFC, .NET Framework 2 and wxWidgets. MFC was rejected because of no chance of porting to other platforms other then Microsoft Windows and more complicated work on making GUI then .NET Framework. wxWidgets was refused because of no easy-to-use GUI designer.

Finally we have chosen the Microsoft .NET Framework 2. Because of ease of designing GUI, the speed of GUI (GUI part of .NET Framework 2 is nearly as fast as MFC or WinApi) and because in future it will be supported on UNIX and Linux platforms. Thanks to project MONO  $\frac{http://www.mono-1}{http://www.mono-1}$  $project.com$ ) for developing the .NET Framework port for UNIX and Linux. And of course, the Microsoft Visual  $C_{++}$  2005 Express Edition is for free.

We use GLEW extensions loading library for loading OpenGL extensions with multiple contexts support<sup>1</sup>.

### 3.5 System requirements

Minimum system requirements are a PC with Windows XP with installed .NET Framework 2 <sup>2</sup> and a graphics card with full GLSL support (we need branching in fragment program) and with floating point blending with proper drivers. Application also needs to support of OpenGL's extension  $EXT$  frame-buffer object. nVidia GeForce 6600<sup>3</sup> and up and ATi Radeon  $X1000<sup>4</sup>$  and up.

### 3.6 Other Nonfunctional Requirements

Our system is fast and the interaction is possible in real-time. Our system is robust, what means that it won't crash on unexpected cases, like user

<sup>2</sup>without .NET Framework 2 the app will not start, it will crash on start attempt

<sup>3</sup>GF 6200 does not support fp16 blending

<sup>&</sup>lt;sup>1</sup>multiple contexts are necessary for support of multiple view

 $4$ we did not havy any to test on, but it should run

making something illogical, etc..

# Chapter 4

# Implementation

This is the most important chapter of this diploma thesis. It shows technical details of our implementations.

As mentioned in software specification chapter, our system is written in C++ language, with the use of OpenGL for hardware acceleration of graphics. Our system can read data in okc format, which is also used by the Xmdv tool and is easy to implement.

Data of arbitrary size<sup>1</sup> can be read-in, limited only by system memory. We tested our system with data up to 150.000 records with 5 dimensions, and achieved speeds were acceptable.

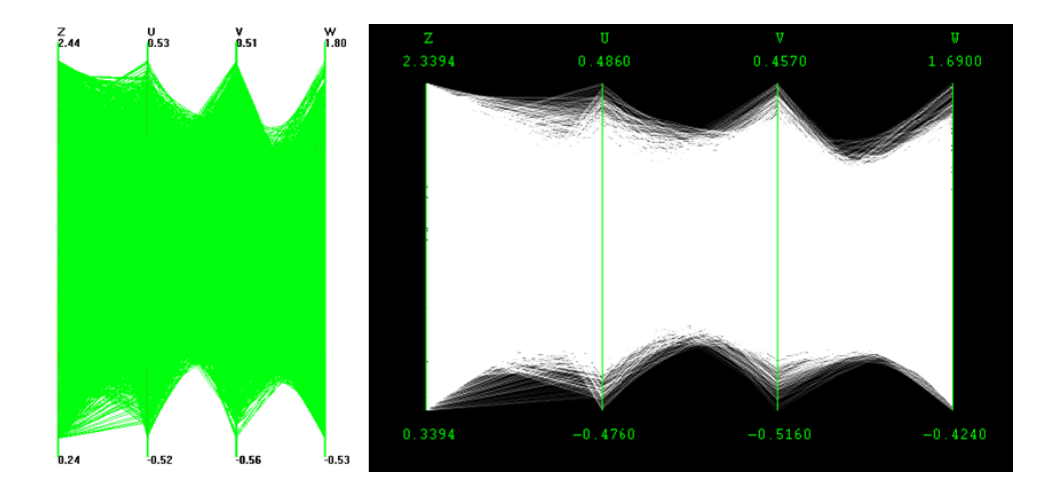

Figure 4.1: The same data containing 150.000 samples. Rendering the parallel coordinates plot using the popular free visualization tool Xmdv took more than 20 seconds (left). Our implementation (right) of parallel coordinates works interactively with the data.

## 4.1 Incorporating the GPU

Even though the advanced rendering and processing capabilities of nowadays graphics cards are originally oriented on producing realistic images and special effects in real time, much of this functionality can also be used to improve information visualization.

The current graphics hardware with its wide range of advanced processing features provides a promising solution to improve the interactivity of large data visualization. Scientific visualization with numerous volumetric rendering approaches and applications uses the graphics hardware for quite a long time now.

<sup>&</sup>lt;sup>1</sup>we have limitation of 128 dimensions because of sorting the data, there is no limitation on number of records

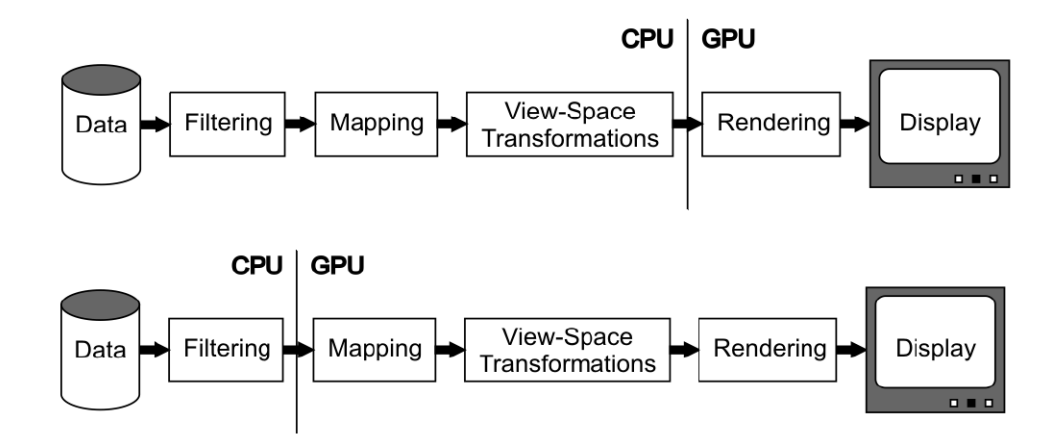

Figure 4.2: A simple visualization pipeline. In its original form (top) the CPU has to perform much more operations than now (bottom).

However in information visualization domain, the actual technological improvements using the GPU receive little attention. In contrast to that, this project focuses on accelerating parallel coordinates and scatterplot using the GPU in order to produce a display that is capable of displaying data sets with tens or hundreds of thousand samples while still providing fast interaction options to the user (Figure 4.1)

#### 4.1.1 GPU vs. CPU

The parallel coordinates projection has a well defined and simple geometric nature which nicely favors GPU over CPU. With the powerful geometry processing units and parallel pipelines of the GPU many sub-tasks of the visualization process can be transferred to the graphics hardware (Figure 4.2.)

The comparison of using CPU and GPU to do visualization tasks is il-

lustrated in Figure 4.1. The left picture shows a rendition by the Xmdv visualization tool [12] that took 20 seconds to accomplish. Our GPU-powered solution (right) performs about 60 times faster.

### 4.2 Parallel Coordinates

In this section we will describe our implementations of a hardware accelerated parallel coordinates display and we will show our experimental results.

#### 4.2.1 Immediate mode

Our first implementation was naive immediate mode, where the screen coordinates are computed on CPU and each record (line strip) is send to the GPU vertex by vertex:

```
for (each record) {
  // compute color according to DOI
  glColor3f(color);
```

```
glBegin(GL_LINE_STRIP);
```

```
for (every axis) {
  // compute vertex coordinates from zoom range and window height
  glVertex3f(coordinates);
}
```

```
glEnd();
```
}

This implementation runs fine. On smaller data sets the rendering of parallel coordinates is instant. On larger data sets, this method was clearly CPU bound, because of millions of function calls per frame and too many mathematical operations.

#### 4.2.2 Vertex arrays and vertex programs

Next natural step in improving performance (moving more work on GPU) is to use vertex arrays and calculate the screen coordinates and color on GPU using vertex programs. This method allows us to send all vertices of one record at once to GPU, instead of sending data vertex by vertex. Simple pseudo-code:

```
// set height
glUniform1iARB(mUniformPcHeight, vHeight);
// set vertices array pointer
glVertexPointer(...);
// set zoom ranges array
glVertexAttribPointerARB(mAttribPcZoom, ...);
for (each record) {
  // set DOI attribute in shader
  glVertexAttrib1fARB(mAttribPcDoi, DOI);
  // set data pointer
  glVertexAttribPointerARB(mAttribPcY, ...);
```

```
// render
  glDrawElements(GL_LINE_STRIP, ...);
}
```
We heavily reduced the CPU load, because we moved all the math onto the GPU, which is faster and processes more vertices in parallel. But the function call number was still too high on larger data sets.

Next simple step in reducing number of function calls (and of course reducing CPU load on large data sets) was to pack multiple records to one, instead of glDrawElements we use glMultiDrawElements. This method need some data preprocessing before each batch, but it is just simple data copying, so it is very cheap. We reduced function call number several times. From now on, our implementation is not CPU bound.

#### 4.2.3 Performance cap hit

After trying several other methods (which we will discuss in next subsection) and with help of  $nVida's$  instrumented driver and  $qDEBugger$  [13] we reached the conclusion, that our current implementation is rasterization bound, and only more powerful graphics card will improve performance. gDEBugger showed, that graphics card spends 98% of the time on raster operations.

#### 4.2.4 Experiments

Here we will present other methods, which did not improve performance and were abandoned.

#### ASM vs. glSlang

We tried both version of vertex programs, the assembler ones and also the high level glSlang. There was no difference in rendering speed.

#### VBO

We also tried to store all the data in graphics memory, using vertex buffer objects (VBO)<sup>2</sup>. We did no observe any speed difference between storing data in VRAM and regular RAM so we abandoned this path.

#### Using quads

It is known, that quads should be better accelerated then lines on gaming cards. So we tried to render degenerated quads instead of lines. The quads method did not bring any performance gain, only the visual side was worse. This method was also abandoned.

#### 4.2.5 Improving visuals

#### Blending

A common feature of a parallel coordinates display is the use of semitransparent polylines to clear up an over plotted display. The resulting frequency-like graphical representation gives more information than a cluttered and indistinct visualization without the transparency. Dense areas are emphasized by higher opacity values in contrast to the sparsely populated areas which are less saturated (Figure 4.3)

 $^{2}150.000$  records with 5 dimensions take around 4MB of RAM

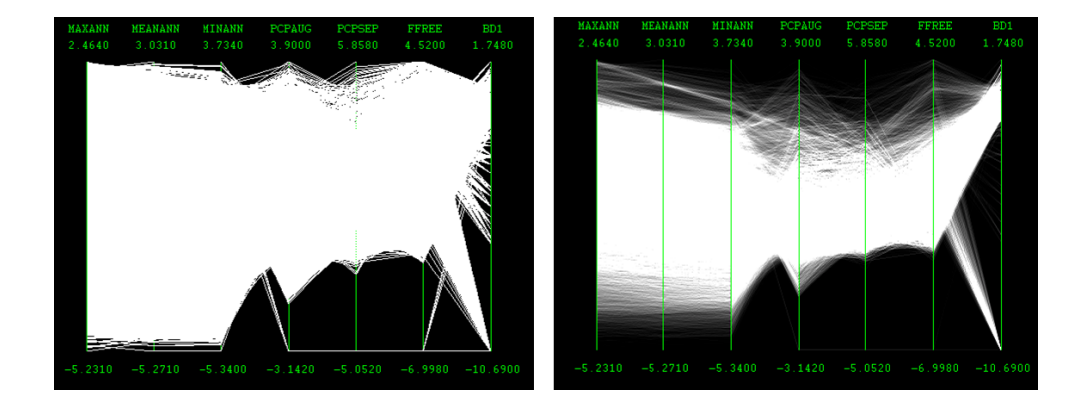

Figure 4.3: Transparency and alpha blending turn a cluttered and indistinct display (left) into a much clearer shape (right).

Introducing transparency to the visualization brings the drawback of reduced performance. The cause is the large amount of overlapping fragments created by numerous lines and therefore many raster operations.

Even with simple blending the performance is reduced by up to 70 percent in an average parallel coordinates display. This could easily make a visualization incapable of interactive response. We used stencil test performed on the GPU to eliminate a significant number of fragments thus gaining some of the lost performance.

The resulting visualization using the stencil test operates 2.5 times faster than without the stencil test, reducing the 70 percent performance penalty to less than 25 with the alpha blending on (Figure 4.4).

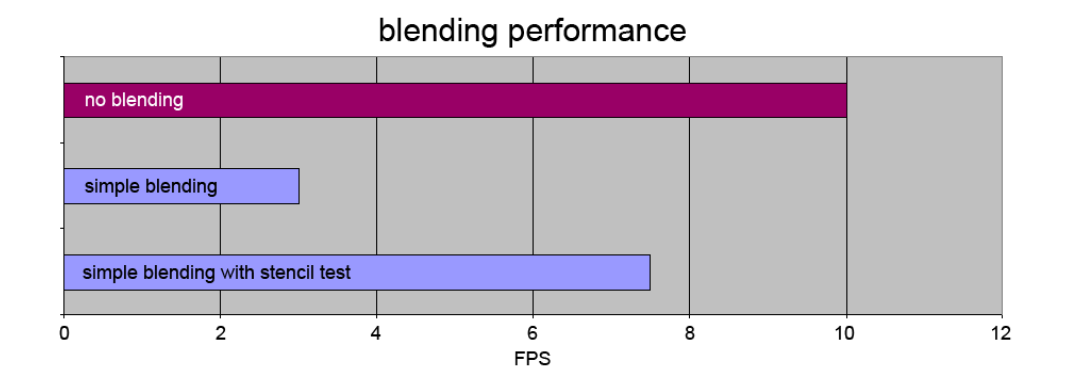

Figure 4.4: Comparison of blending performance on around 50k records

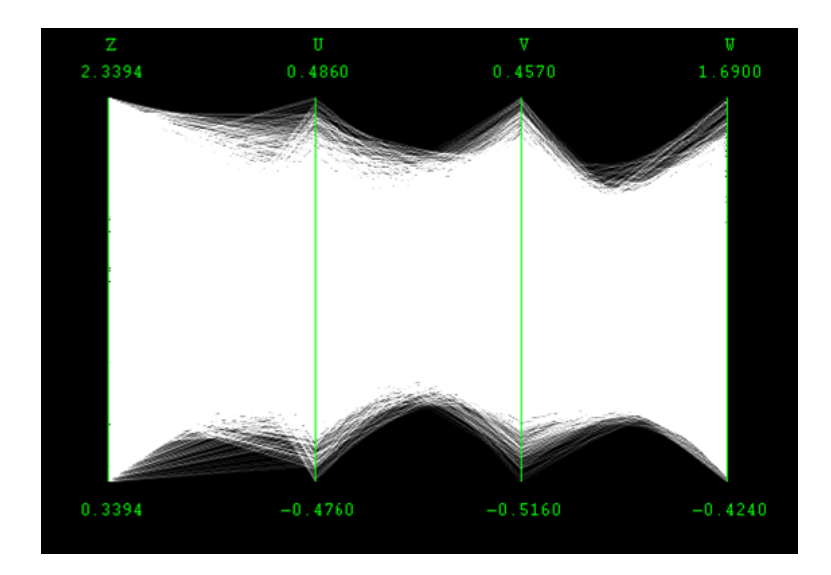

Figure 4.5: Cluttered view with simple blending.

#### Advanced blending and FBO

Sometimes simple linear blending is not enough to make display more clear. Especially for large data sets, where can huge overdraw occur (Figure 4.5). We want arbitrary blending e.g. logarithmic, or even arbitrary opacity mapping function.

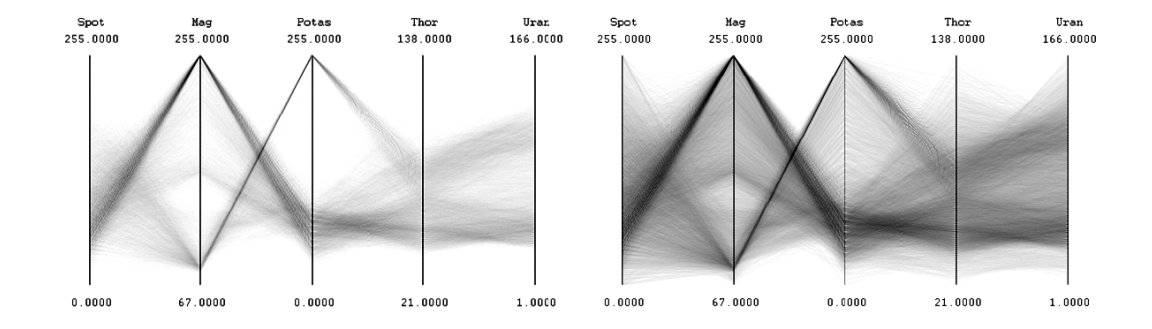

Figure 4.6: By changing only the transfer function applied on the texture, various modes of density can be observed without having to re-render the data.

To achieve this, we need to render the parallel coordinates to a floating point texture using additive blending <sup>3</sup>, which represents density, with dense areas opaque and sparse areas transparent. After this, transfer functions can be applied to observe the relative densities of the data without having to actually re-render them (Figure 4.6).

This approach was originally introduced by Johansson et. al. [7]. The growing range of mathematical functions natively supported by the shader models enables us to provide the user with the option to filter the texture in virtually any arbitrary way with better and better performance.

This is the main method used in current build of our application. The simple blending method is no longer used. This method also brings huge performance hit, even bigger then simple blending method without stencil

 $3$ using OpenGL's extension  $EXT\_framebuffer\_object$  – FBO

testing<sup>4</sup> . This is mainly because we use floating point textures to get more then 255 density levels<sup>5</sup>. Our current implementation supports up to 4095. This is limitation of  $fp16$  blending,  $fp32$  blending is currently unsupported on today gaming graphic cards<sup>6</sup>.

#### Computing maximum value from density texture

Maximum value is needed to properly apply transfer functions. Without it, we won't be able to normalize density values. Monitor can display RGB values in intervals from 0 to 1. All values above 1 are clamped to 1, so all information is lost. Therefore we compute maximum value of density texture, then normalize each value and after that we apply transfer function to that normalized value.

To compute maximum value from density texture, we originally implemented simple, but slow method, where we read back all the texture values to RAM and iterate through all values and find the max value. The slowest part is the read back and on larger textures the time to compute the maximum value was long. So we implemented another simple method called reductions, mentioned in [14], which runs on GPU and only the final maximum value is read back to RAM. We need it for other computations on CPU, otherwise we would store it in  $1 \times 1$  texture, to speed the process an additional bit more.

On our surprise the GPU versions through reductions did not yield any performance boost.

<sup>4</sup>FPS dropped from 10 to 2. with simple method it was 3 FPS an same data  $5255$  levels can be achieved with standard 8-bit textures

<sup>&</sup>lt;sup>6</sup>This limitation can be pushed with simple trick presented in [7]

#### 4.2.6 Conclusions

Our current HW implementation<sup>7</sup> renders  $150.000$  records with 5 dimensions in  $400 \times 400$  sized window in 500 milliseconds with advanced blending on. Using CPU version, without any blending, we achieve rendering time of around 1000 milliseconds. Current HW implementation is rasterization bound, so only a more powerful graphics card can improve performance.

### 4.3 Scatterplot

Here we will describe our implementations of a hardware accelerated scatterplot display.

#### 4.3.1 Immediate mode

As with parallel coordinates, in scatterplot we implemented immediate mode also as the first. The screen coordinates and color are computed on CPU and each record (point) is send to the GPU vertex by vertex. This implementation performed very well, even for large data sets. In spite of good performance we were hoping for better performance.

#### 4.3.2 Vertex arrays and vertex programs

With vertex arrays and vertex programs we need only one function call to send all the data to GPU. Performance did improve several times on large data sets. We achieve up to 300 FPS when rendering 150.000 elements in arbitrary sized window.<sup>8</sup> This is due to fact, that only small point is rendered

<sup>7</sup>we use glSlang shaders, not ASM

 $8$  even  $3.000 \times 1.000!$ 

for each record, thus generating smaller amount of fragments compared to parallel coordinates display.

#### 4.3.3 Fish-eye

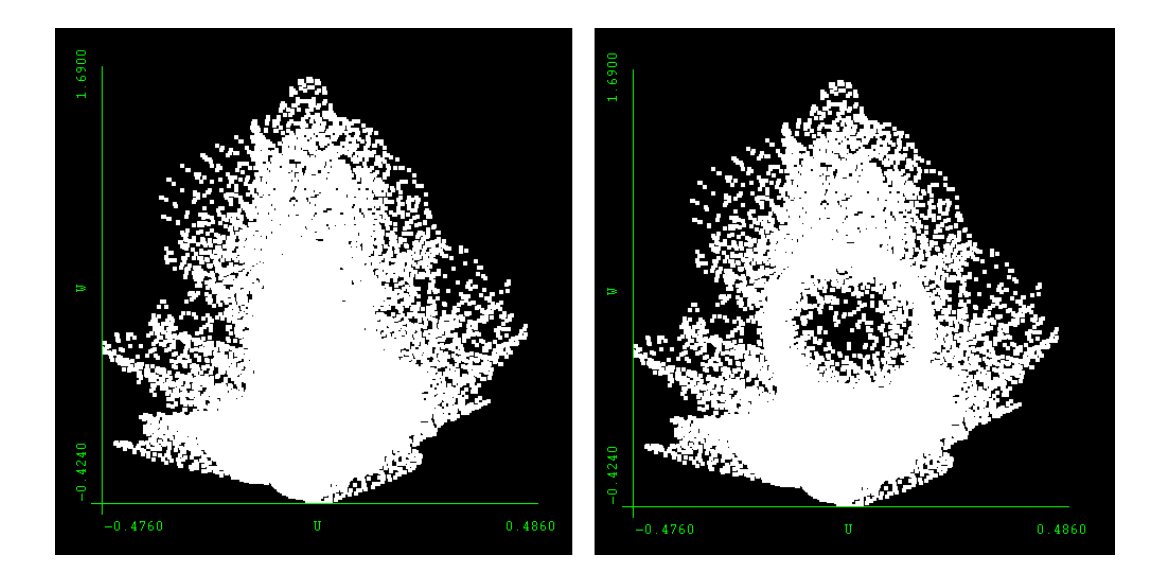

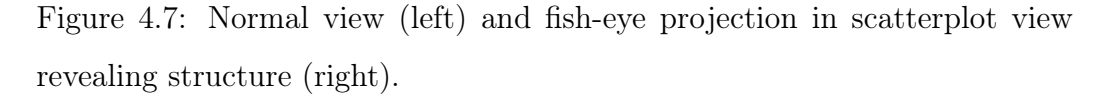

Some scatterplots views, mainly of large data, suffer from cluttered view, which looks like one big stain. To improve this, we implemented simple fish-eye [8] projection using a vertex program. User can change the radius of lens and distortion strength. Example can be seen in (Figure 4.7).

Incorporating fish-eye projection does not affect the performance, because it is a very cheap vertex program.

#### 4.3.4 Conclusions

Our scatterplot display, which is using simple vertex  $\arrows$ <sup>9</sup> and vertex programs, is instant on all tested datasets (up to 150.000 records with 5 dimensions).

### 4.4 Sorting the data

Very important part of our system is fast sorting of data according to DOI after each change to selection. This is needed to easily render data in correct way. Implementation in C of quicksort algorithm gave very poor results, because the data is almost always sorted. So we used introsort implemented in  $STL^{10}$ . Using  $STL$ 's sort on our data structure was a bit difficult, but we succeeded<sup>11</sup>. This difficulties also brings constraint of max 128 dimension on input data <sup>12</sup> .

On our test machine, sorting with C's qsort function of 150.000 nearly sorted records lasted for up to 1 minute! Thus making the display useless. STL's implementation of introsort sorts the same data in 20 milliseconds.

<sup>9</sup>we do not store data in video RAM

<sup>10</sup>Standard Template Library

<sup>&</sup>lt;sup>11</sup>look into *complicatedsort.h* and *.cpp* files

<sup>12</sup>we could provide some more, but the final application becomes larger, the compilation time is too long, and there is also limitation in compiler for this method and more dimensions are not necessary for major data sets

### 4.5 Histogram

For better applying transfer functions, we decided to draw density histogram under the picture of transfer function (Figure 4.8). As it is only for information purposes, we use only 100 values for histogram.

Our implementation is very simple and is using occlusion queries on GPU and is inspired  $^{13}$  by nVidia's example in their SDK [15]. Histogram is virtually for free, it is computed in around 1, 5 milliseconds in all situations.

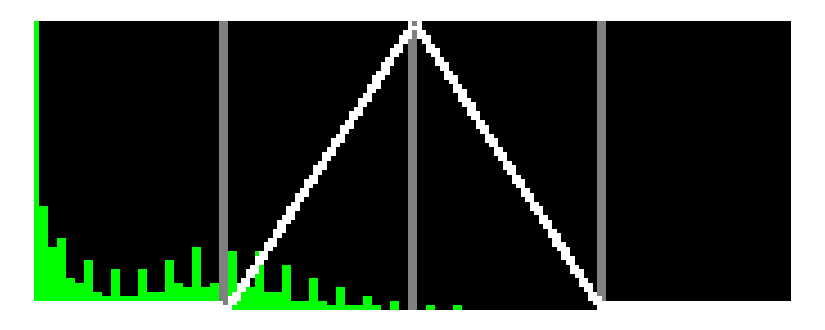

Figure 4.8: green part represents density histogram

<sup>&</sup>lt;sup>13</sup>Slightly improved. We get query objects in next frame to maximize performance. This means, that histogram is old (near the same as it should be, changes only on window resize), but when we were getting query objects in the same frame, the time was 20 milliseconds

# Chapter 5

# Summary

All measurements were performed on the following testing machine: Athlon 64 3000+, PCI-E Asus GF 6600GT 128MB, 2GB RAM and Windows XP SP2.

Here are some results of our measurings, compared to the free popular tool Xmdv (Table 5.1). We tested performance of parallel coordinates only<sup>1</sup>, in a window of size  $640 \times 640$  pixels.

| implementation                       | 16k records      | 150k records     |
|--------------------------------------|------------------|------------------|
| Xmdy                                 | 2 seconds        | 25 seconds       |
| our CPU                              | 100 milliseconds | $1,1$ seconds    |
| our $GPU + \text{advanced blending}$ | 80 milliseconds  | 700 milliseconds |

Table 5.1: performance comparison

The presented technical improvement proves that current graphics hard-

<sup>1</sup>GPU rendering of scatterplot was instant in all situations

ware can be used also for such a specific rendering task as the parallel coordinates or scatterplot display. By exploiting features of the shader models and parallel processing pipelines we achieved a significant performance boost. The only bottleneck that the technical modifications can not improve is the performance of the rasterization on the GPU.

As the wide variety of GPU functions and features grows with every next generation of the graphics cards, there is much space for extending the concept of hardware-accelerated information visualization. More and more interaction tasks can be performed in parallel on the GPU, leaving the CPU free for non-geometric or more data-oriented operations.

# Bibliography

- [1] E. R. TUFTE. Envisioning information. 1990.
- [2] C. WARE. Information visualization: perception for design. 2000.
- [3] STUART K. CARD, JOCK D. MACKINLAY, and BEN SHNEIDER-MAN. Readings in information visualization: Using vision to think. 1999.
- [4] R. KOSARA, H. HAUSER, and D. GRESH. An interaction view on information visualization. EUROGRAPHICS 2003, 2003.
- [5] S. EICK and G. WILLS. High interaction graphics. 1995.
- [6] A. INSELBERG and B. DIMSDALE. Parallel coordinates: a tool for visualizing multidimensional geometry. IEEE Visualization'90 Proceedings, pages 361–378, 1990.
- [7] JIMMY JOHANSSON PATRIC. Revealing structure within clustered parallel coordinates displays, 2005.
- [8] MANOJIT SARKAR and MARC H. BROWN. Graphical fisheye views of graphs. 1992.
- [9] PHILIPPE LACROUTE and MARC LEVOY. Fast volume rendering using a shear-warp factorization of the viewing transformation. 1994, Computer Graphics, 28(Annual Conference Series):451-458.
- [10] ORION WILSON, ALLEN VANGELDER, and JANE WILHELMS. Direct volume rendering via 3d textures. Technical Report UCSC-CRL-94-19, June 29, 1994.
- [11] M. Q. WANG BALDONADO, A. WOODRUFF, and A. KUCHINSKY. Guidelines for using multiple views in information visualization. Proceedings of AVI 2000, Palermo, Italy, May 2000, pages 110–119, 2000.
- [12] Xmdv. http://davis.wpi.edu/xmdv/.
- [13] gDEBugger. http://www.gremedy.com/.
- [14] JENS KRUGER. Linear algebra on gpus. SIGGRAPH 2005.
- [15] nVidia SDK image histogram. http://developer.nvidia.com/page/tools.html.

# Chapter 6

# Abstrakt v Slovenčine

Dnešná technológia v pozadí vizualizácie má poskytnúť rýchle a presné zobrazovanie a teda podporiť analýzu dát v prostredí vizualizácie informácií<sup>1</sup>. Rozhodujúci element v procese skúmania dát je celková interaktívnosť, špeciálne keď sa jedná o mnohorozmerné dáta. Avšak so stále rastúcim objemom dát, sa rýchle a interaktívne zobrazovanie ľahko stane statickým, dávajúc iba pomalú až žiadnu interaktívnu spätnú väzbu.

Technické zlepšenia prezentované v tejto práci sú orientované na využitie moderného hardvéru pre zmenu štandardného procesu zobrazovania populárnych techník v InfoVis, paralelných súradníc  $^2$  a "scatterplot-u", interaktívnym spôsobom. Inteligentným využitím pokročilých vlastností, dnes už bežne dostupného grafického hardvéru, sme dosiahli velké zlepšenie oproti implementáciam, ktoré využívajú iba CPU, v rýchlosti zobrazovania a tiež vo vizuálnej kvalite.

1 InfoVis

<sup>2</sup>parallel coordinates